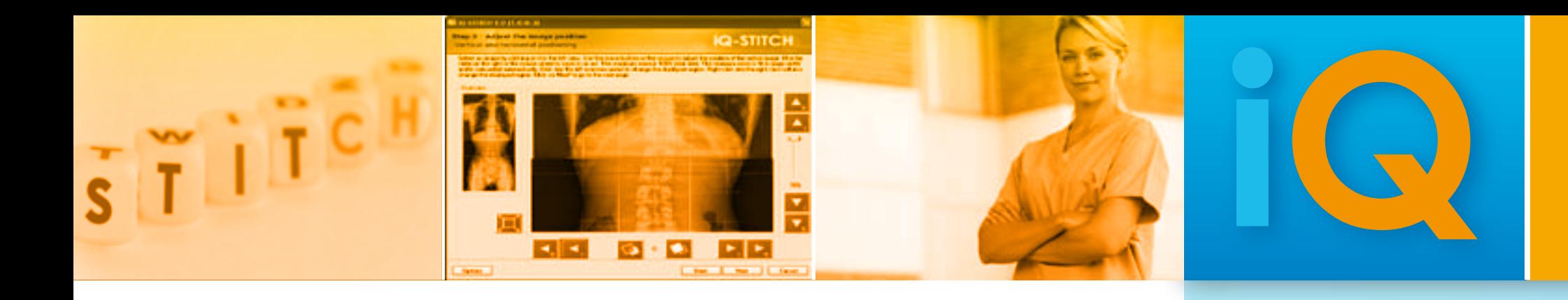

**Minimum recommended**

- **OS:** Windows XP Professional, Vista Windows Vista **CPU:** Pentium 1 GHz Pentium 2 GHz **RAM:** 512 MB RAM 1 GB RAM **HDD:** 5 GB of empty hard disc space 5 GB of empty hard disc space **Graphics:** 800 x 600 pixel 1280 x 1024 pixel or more **Hardware:** Dell hardware: **Dell hardware:** Dell hardware and Dell hardware Dell hardware Dell hardware
	-

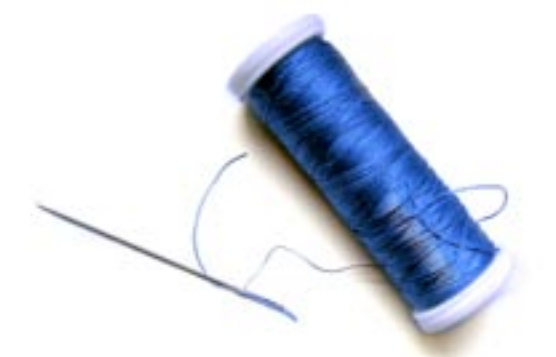

# **STITCH**

**Tool for the creation of Full Spine and Full Leg Images**

## **Merge your images in just 5 simple steps**

on.

**COMPANY** 

## **System Requirements**

**image Information systems Ltd. Office 404, 4th floor | Albany house | 324/326 Regent Street | London W1B 3HH | United Kingdom Tel. UK: + 44 207 193 06 20 | Tel. GER: + 49 381 660 80 43 | Tel. US: + 1 213 985 35 20 Fax UK: + 44 207 976 48 97 | Fax GER: + 49 381 203 38 59 | Fax US: + 1 213 325 26 30 www.image-systems.biz | info@image-systems.biz**

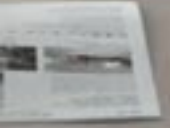

© 2009 © 2009 IMAGE Information Systems Ltd. – For a Better View in Diagnostics! iQ-STITCH 1.0 ING 001R

IQ-STITCH 1.0 INT ENG 001

### **our solutions for your imaging needs**

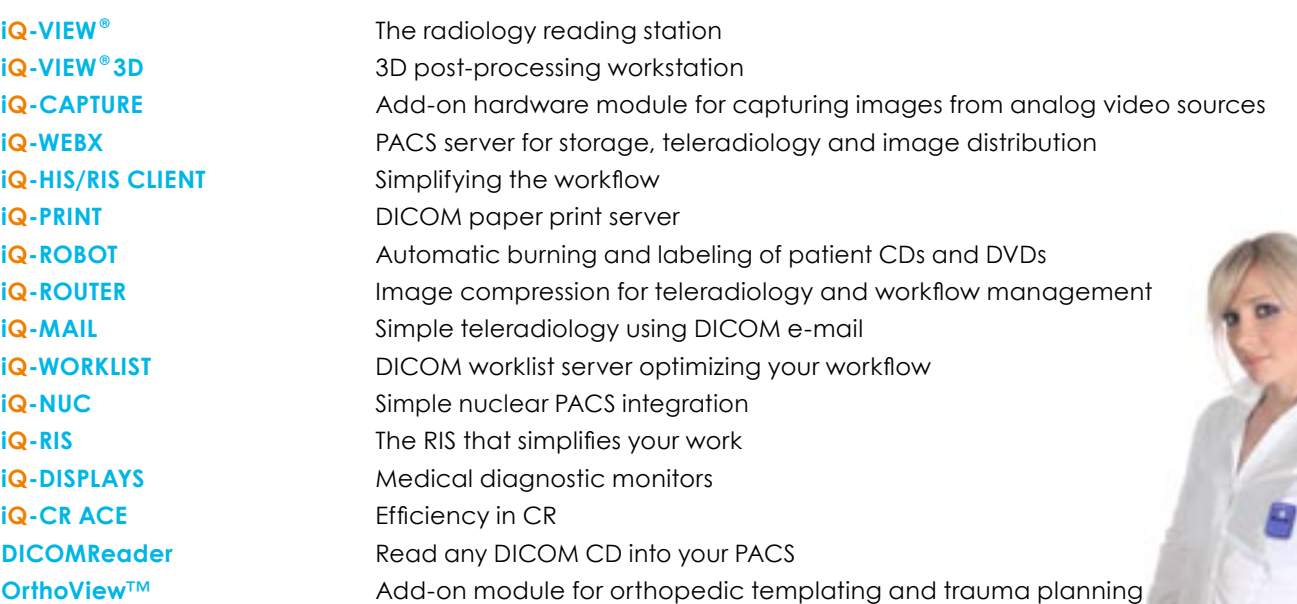

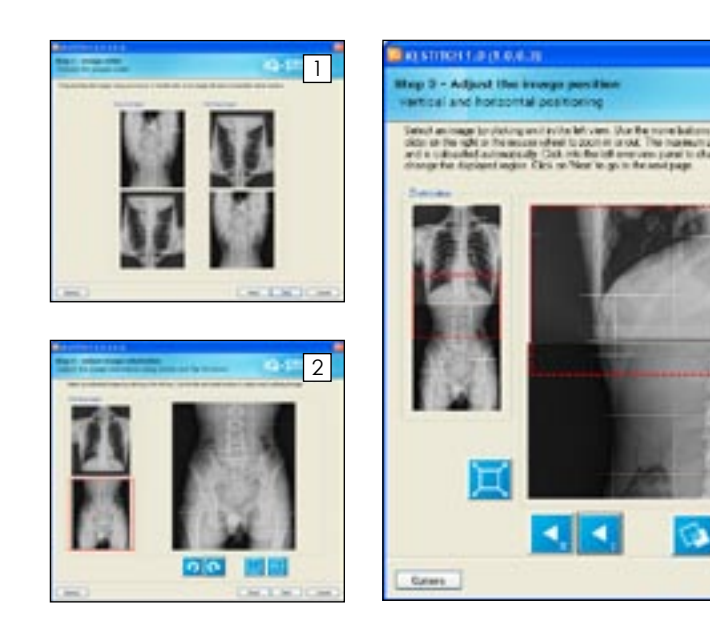

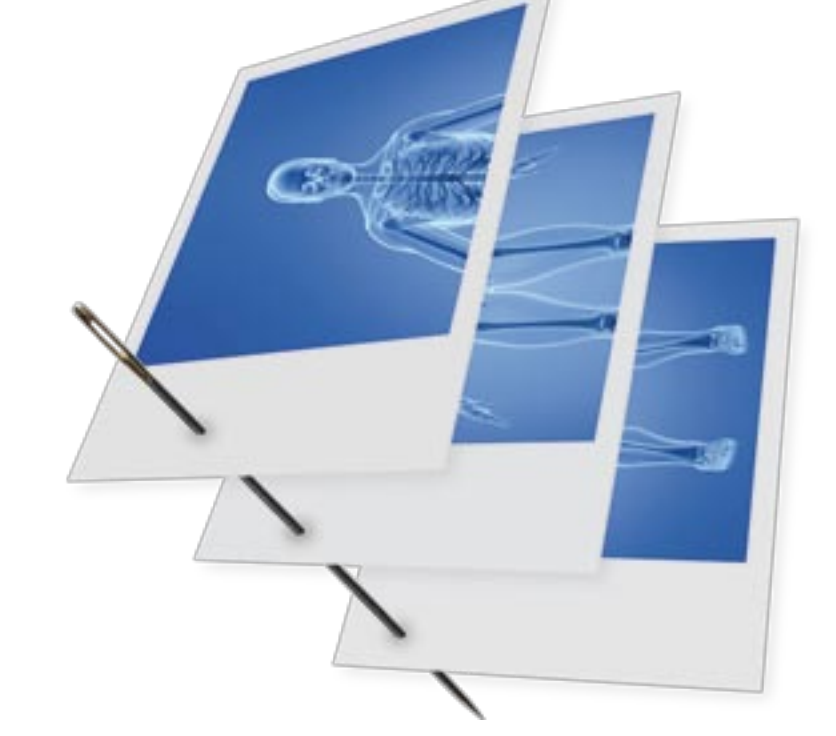

## **iQ-STITCH FEATURES**

**GENERAL E** Easy-to-use Stitching Wizard to create images of the type "full spine"

**• Order, flip and rotation of source images** 

Free positioning of each source image with the mouse

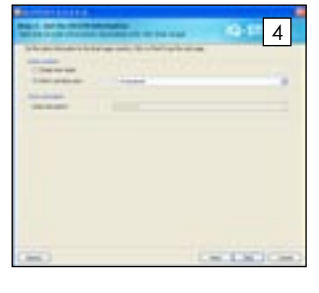

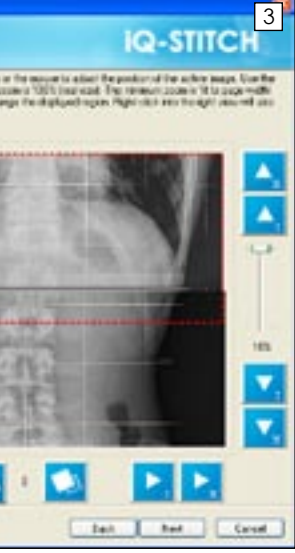

This function is especially important for orthopedic and veterinary images, where the original objects exceed the size that can be captured with one single CR cassette. By using iQ-STITCH, two to even five images can be stitched in one single process.

## **GET THE big picTURE at a glance**

iQ-STITCH is extremely easy to use. Thanks to its Stitching Wizard, operators can execute the stitching process in just five easy steps:

iQ-STITCH is the ideal tool to merge several related radiographies into one image.

- 1. Ordering the sequence
- 2. Rotating and/or flipping
- 3. Stitching
- 4. Typing in the image information
- 5. Releasing and saving the stitched image
- grey depth between 8 and 16 bit
- 
- Export uncompressed images as little endian implicit or explicit
- 
- **Support of any image size**
- **LANGUAGES** English, German and Spanish

iQ-STITCH works with every X-ray vendor and can be used as a standalone application with any PACS, or rather, as an integrated tool of iQ-VIEW® or the iQ-CR ACE acquisition station.

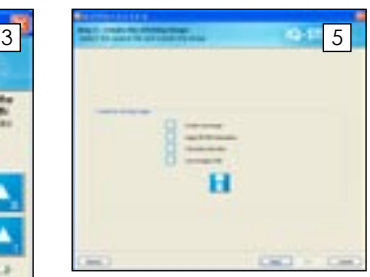

*Just 5 simple steps to create the stitched image.*

- or "full leg"
- 
- **Window/leveling**
- 
- 
- **Runs as standalone tool or directly integrated with iQ-VIEW®** (Version 2.6 or higher)
- Definition of an unlimited number of cassette holder presets including default values for scaling, distance of images, value for "empty" pixel

- - Zoom/Pan
	-
	- areas and used file encoding

### **IMAGE REQUIREMENTS** Import and Export as DICOM files

- 
- 
- 
- 
- 
- 
- Any grayscale images (MONOCHROME1 or MONOCHROME2) with a
- **Import compressed and uncompressed images**
- Support of any X-ray modality (e.g. CR, DR, XA, XS)